3ds Max 9

- 13 ISBN 9787115174017
- 10 ISBN 7115174016

出版时间:2008-3

页数:712

版权说明:本站所提供下载的PDF图书仅提供预览和简介以及在线试读,请支持正版图书。

#### www.tushu111.com

3ds Max9 ISBN 9787115174017

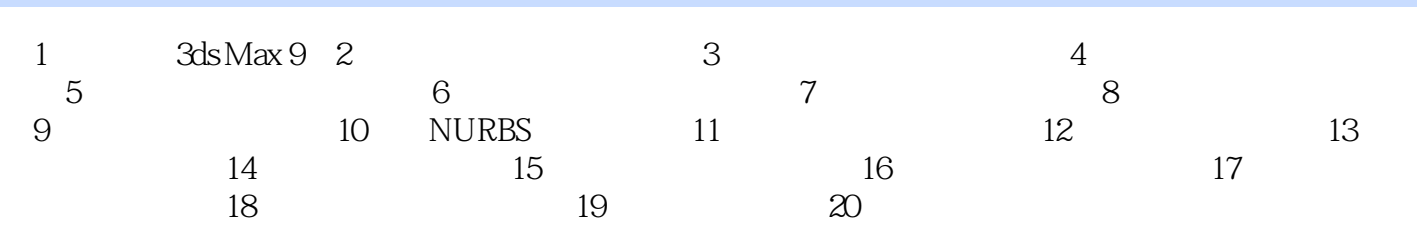

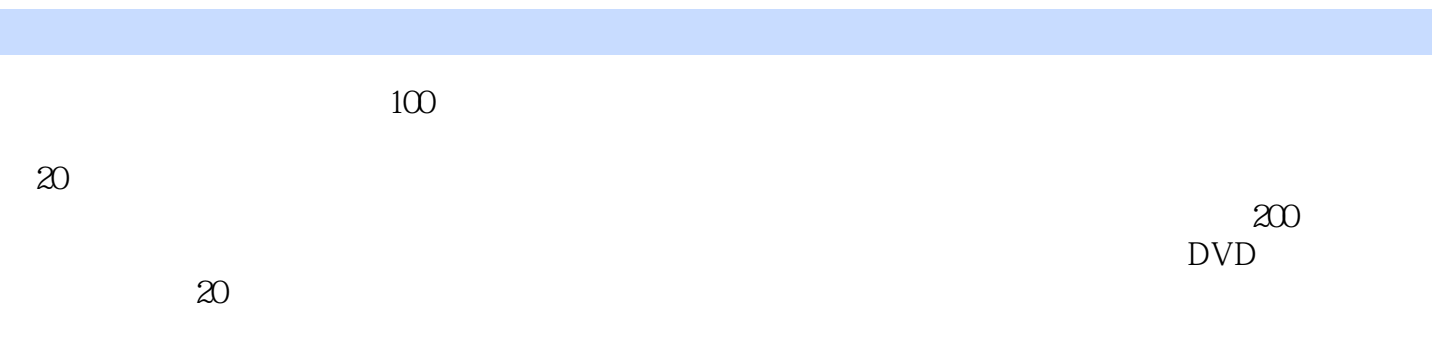

本站所提供下载的PDF图书仅提供预览和简介,请支持正版图书。

:www.tushu111.com